#### Operationalizing machine learning models for DNS security

Thymen Wabeke, Thijs van den Hout TMA22 PhD School

27 June 2022

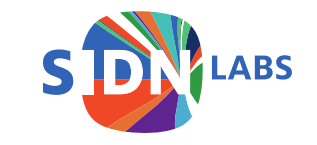

#### SIDN is the operator of the .nl ccTLD

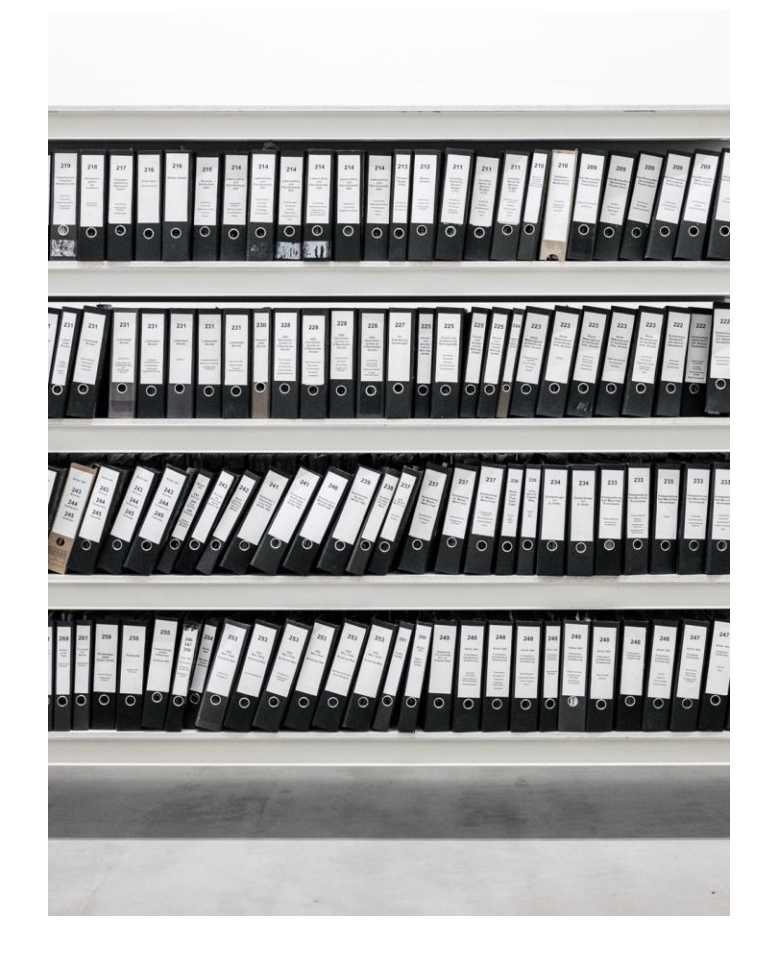

Registration of domain names 6.2M .nl-domains

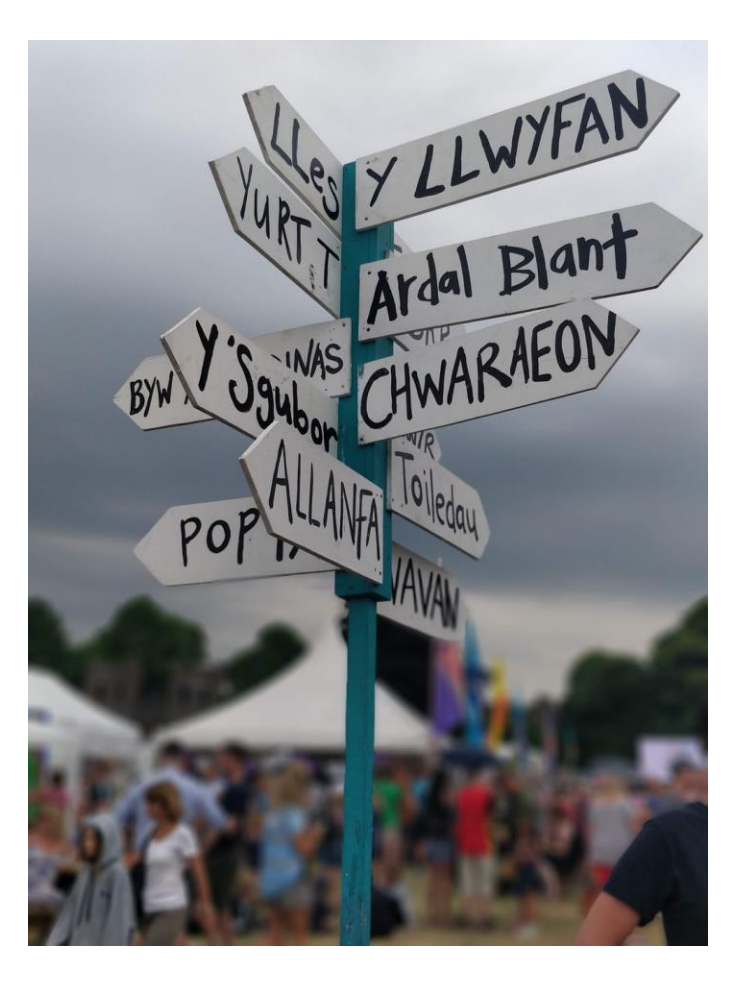

Publish domain names via DNS 2.5B DNS queries/day

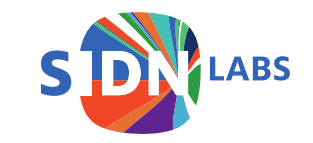

#### SIDN Labs = research team

- Goal: increase trustworthiness of our society's internet infrastructure, for .nl and the Netherlands in particular.
- Strategies:
	- Applied technical research (measurements, design, prototyping, evaluation)
	- Make results publicly available and useful for various target groups
	- Work with universities, infrastructure operators, and other labs
- Three research areas: network security (DNS, NTP, BGP), domain name & IoT security, secure future internet infrastructures

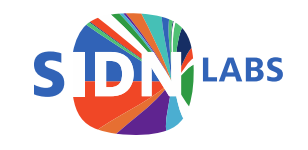

# Example projects

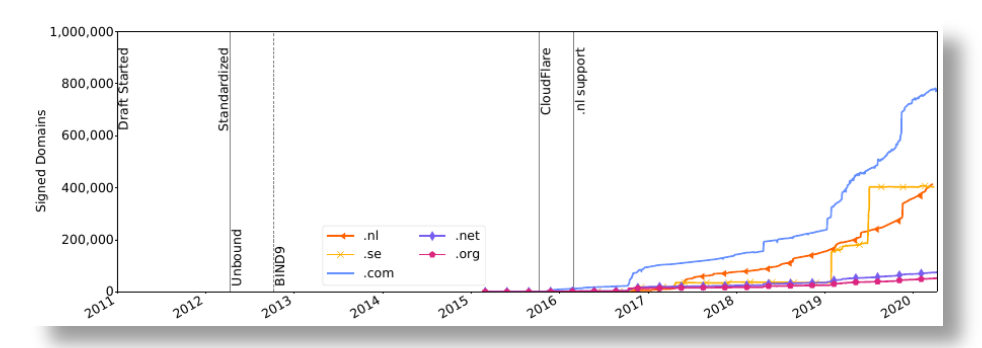

Measuring the deployment of newly standardized DNSSEC algorithms [3]

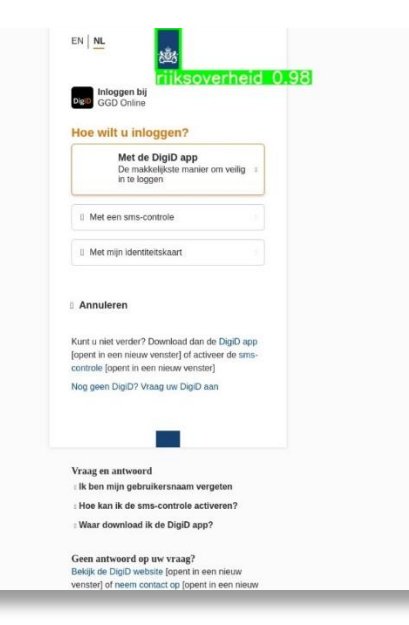

Logo detection technology to identify malicious .nl websites [6]

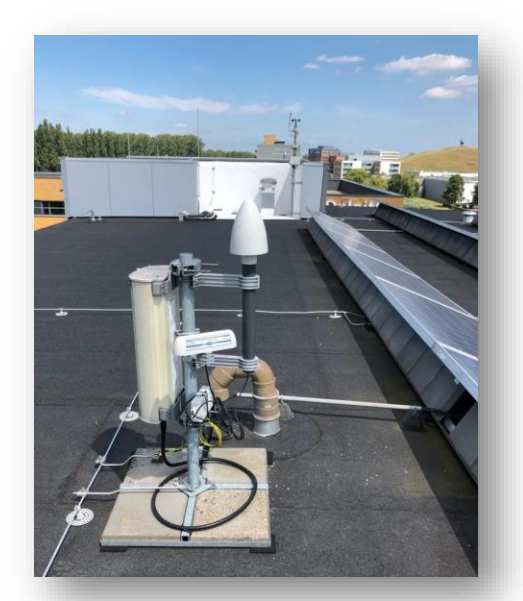

Provide well-managed and secure time services [4]

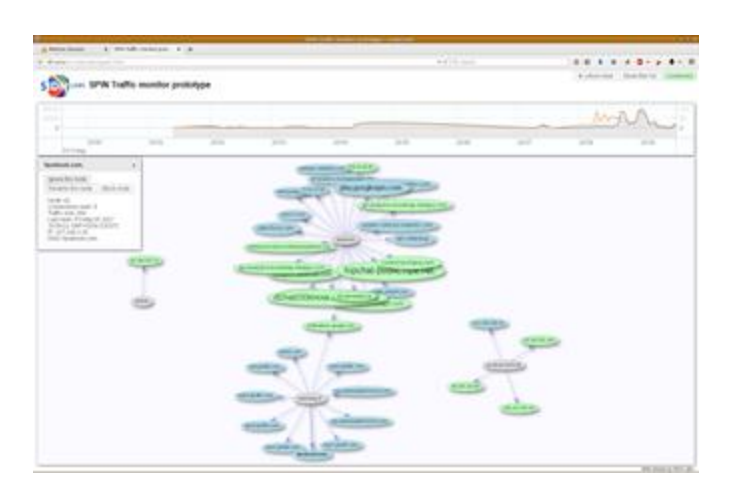

Making the IoT more secure and transparent and measure its evolution [5]

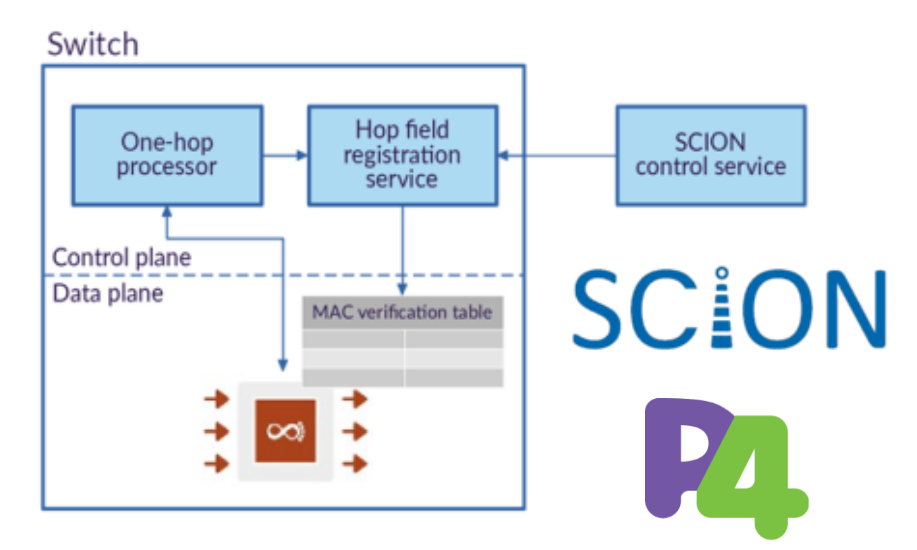

Experimenting with secure future networks and programmable networks [7][8]

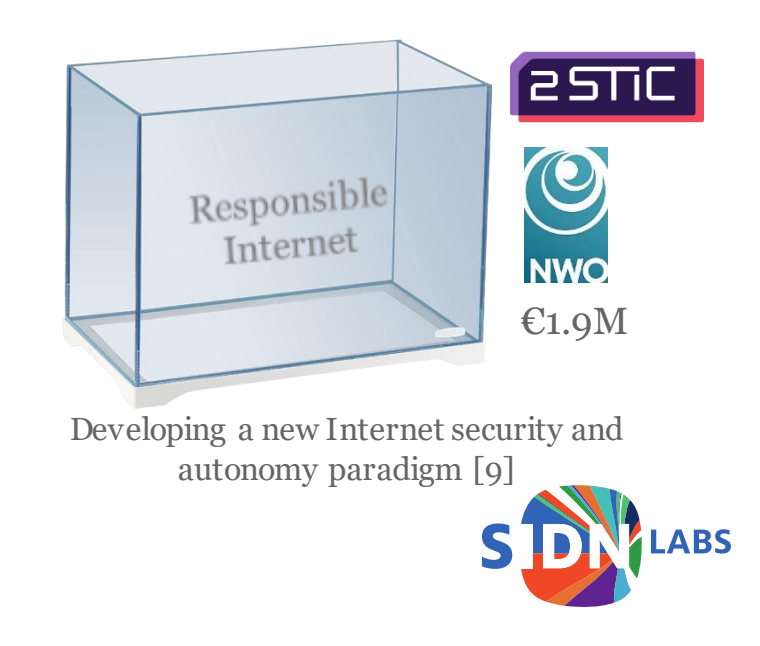

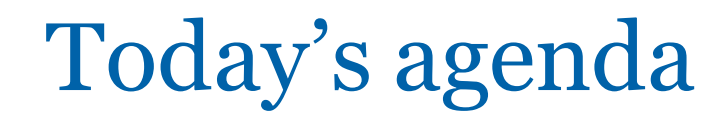

- 1. Successful ML applications [30 min]
- 2. ML with an operational mindset [20 min]

Break

- 3. Train, evaluate and tune a fraud detection classifier [40 min]
- 4. Improve classifier using active learning [40 min]

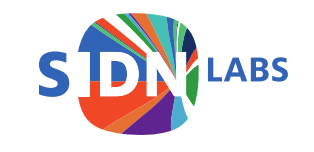

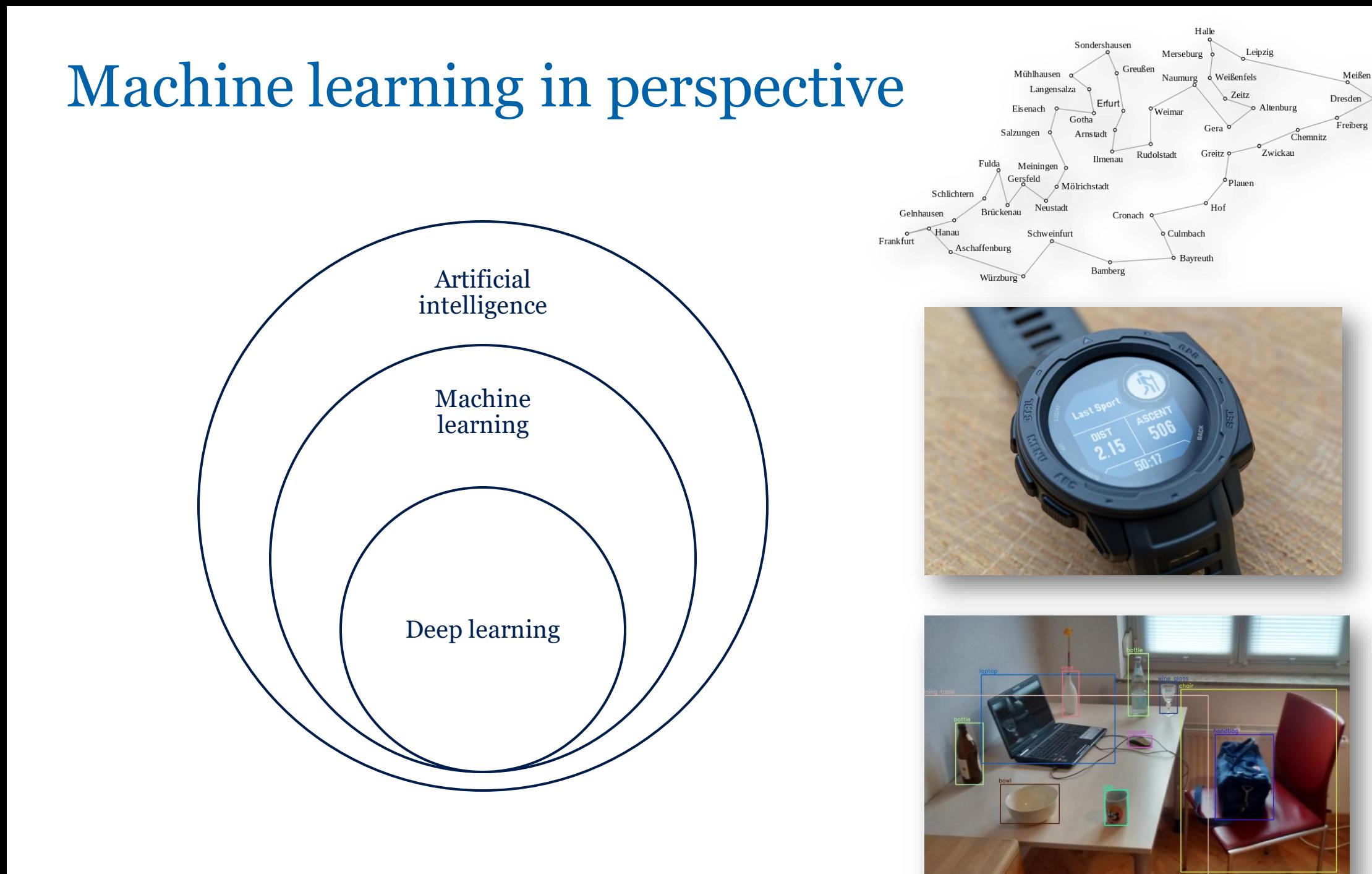

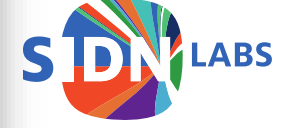

#### Learning paradigm

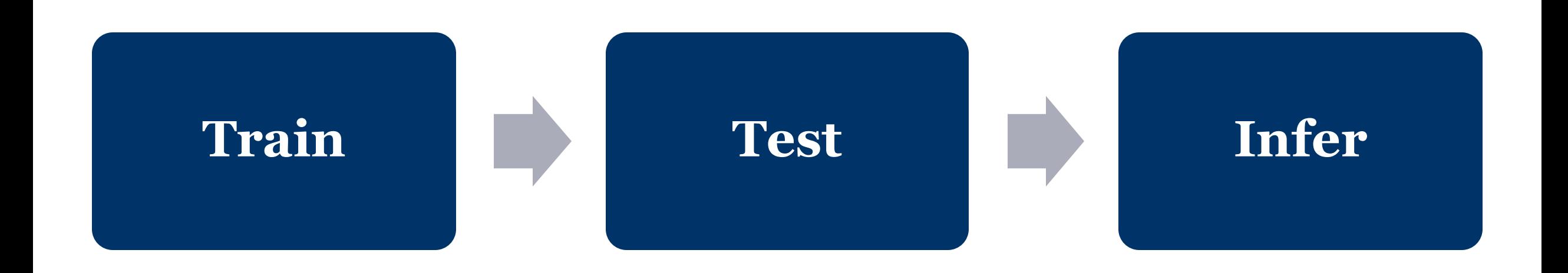

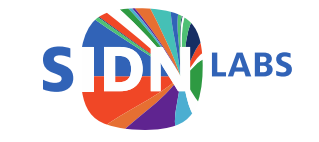

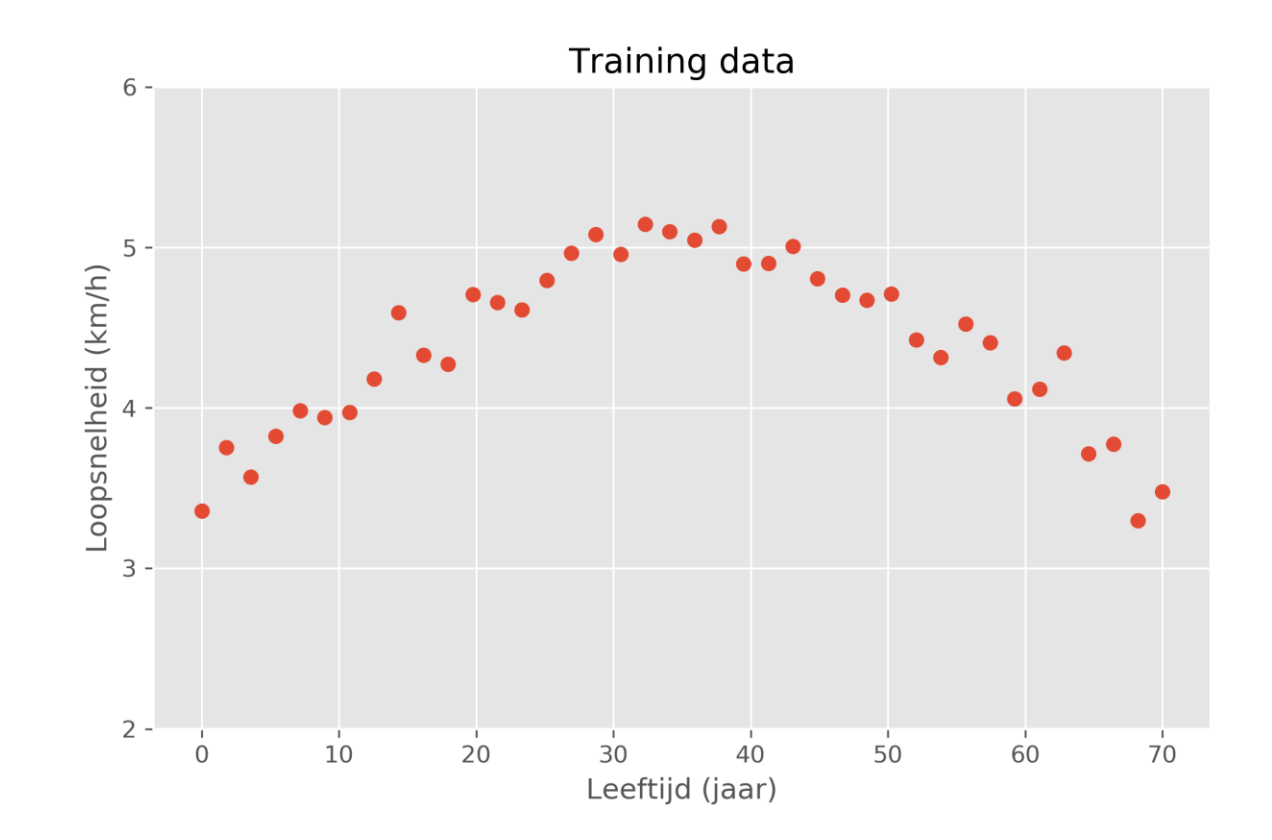

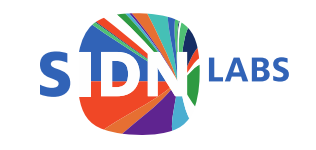

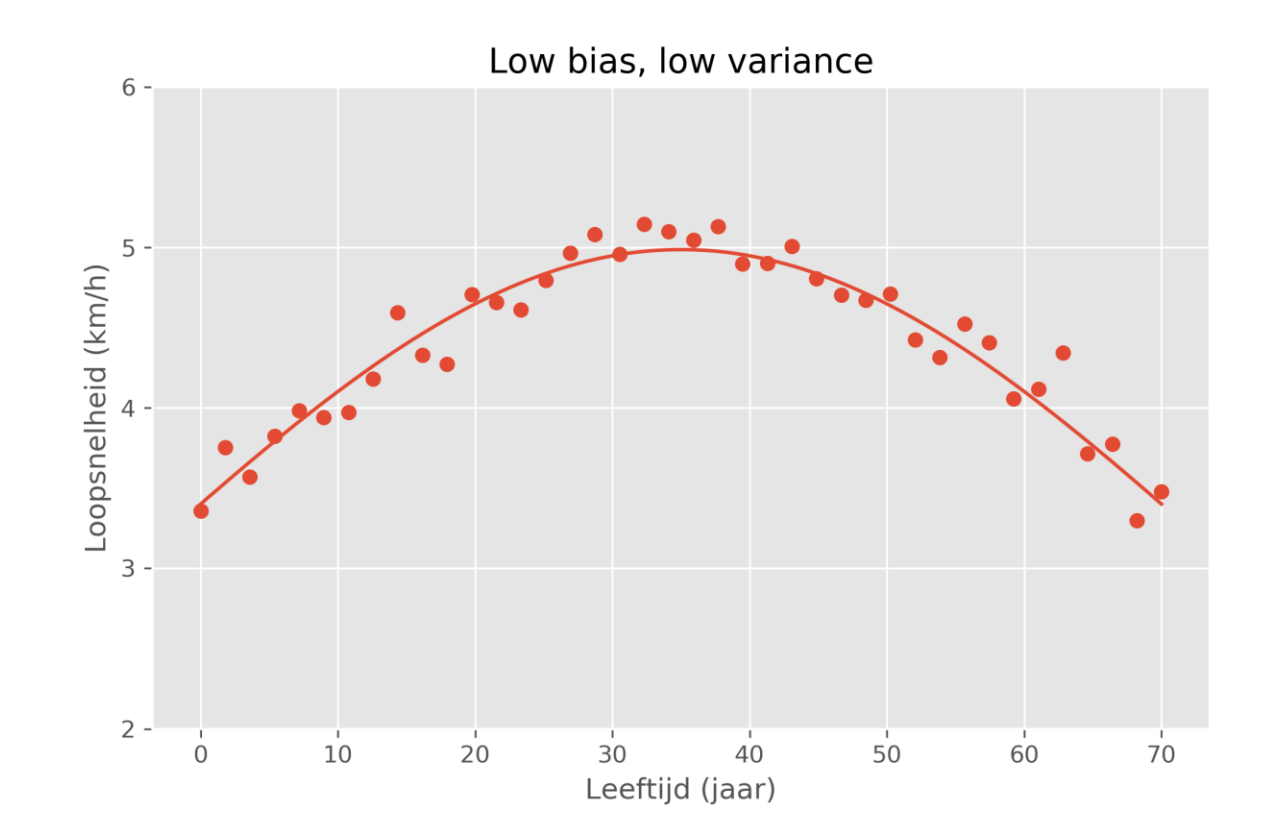

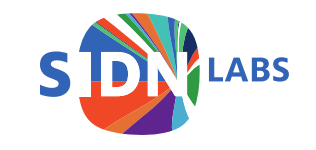

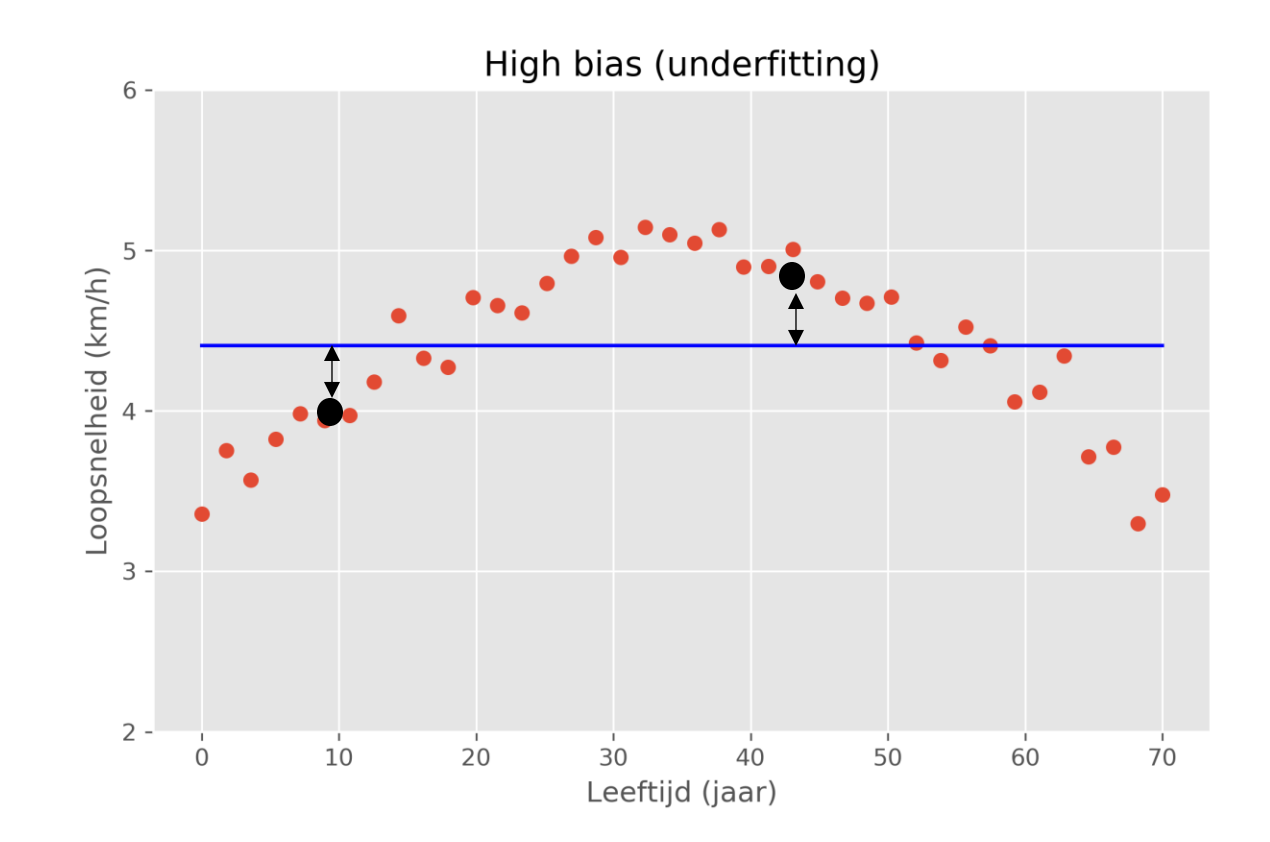

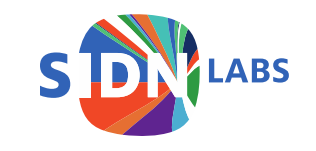

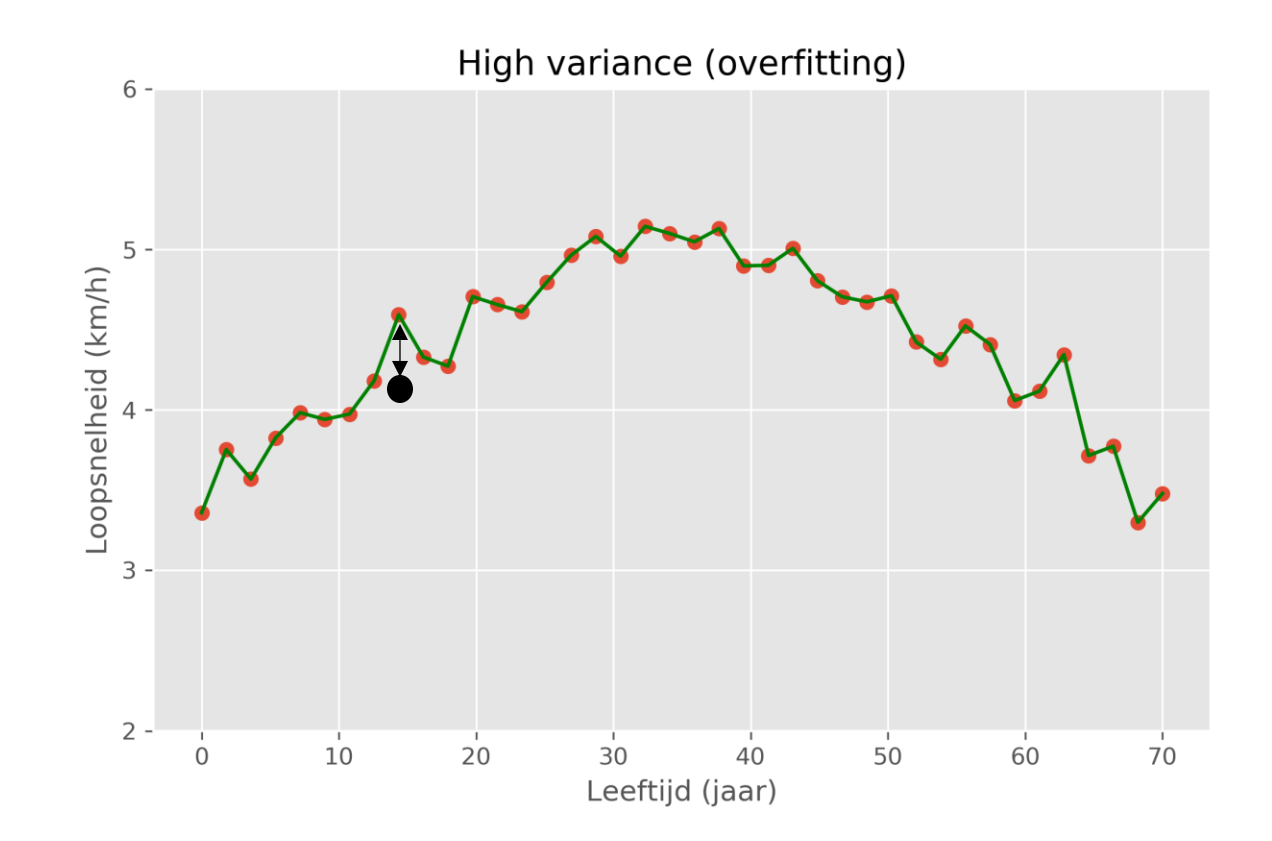

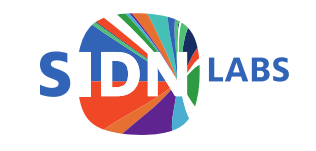

#### This only works when…

• Data and ground truth labels are available

• Labels are well defined

• Data is representative

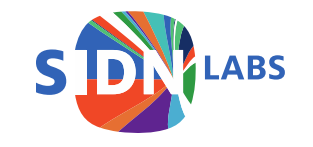

#### Research agenda

- Apply ML to increase security of the Internet and DNS
- Approach: explore and integrate promising algorithms, papers and tools
	- Innovating *with* ML, not innovation *of* ML
- Target group: DNS actors (registries, registrars and DNS operators)

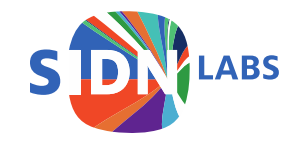

#### Two successful machine learning projects

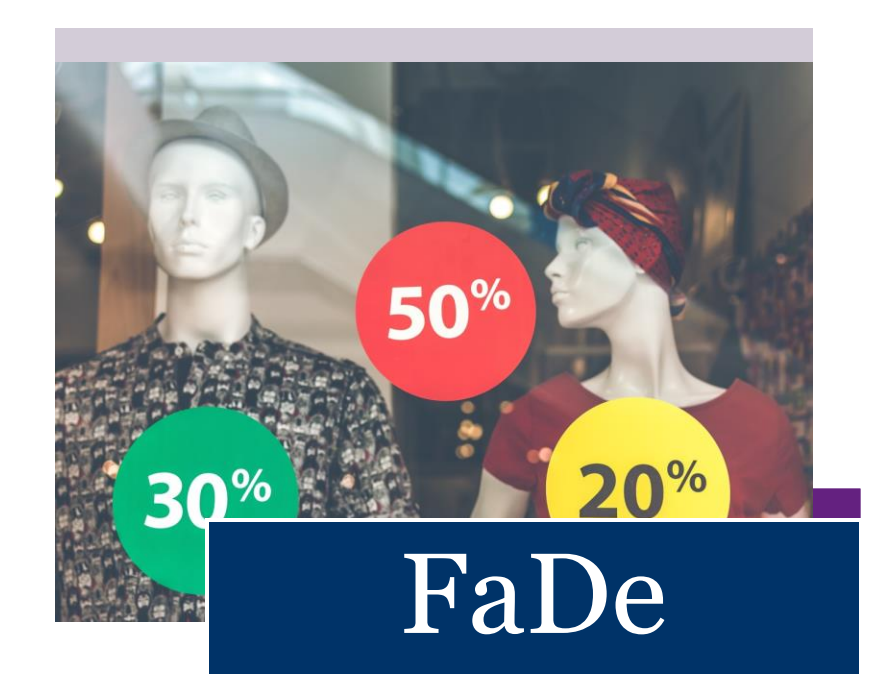

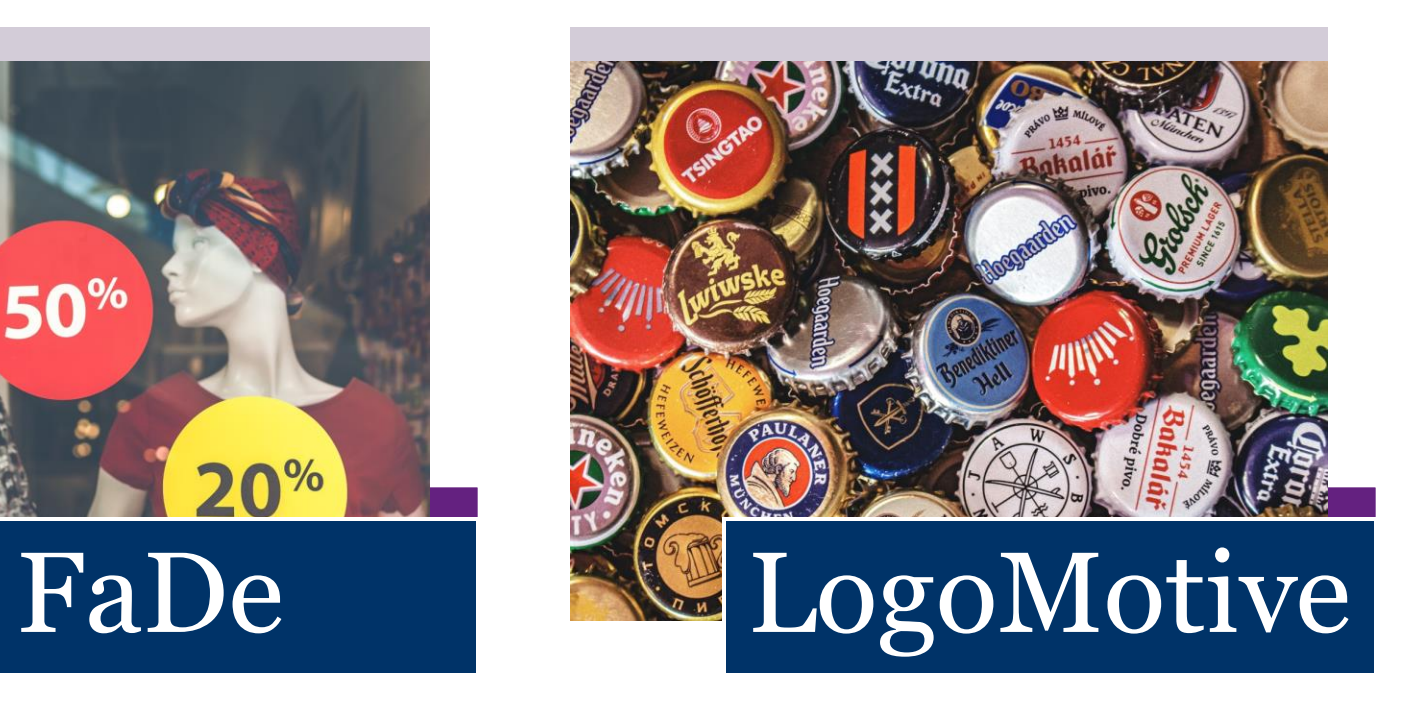

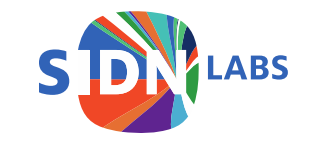

#### nederlandwebshop.nl

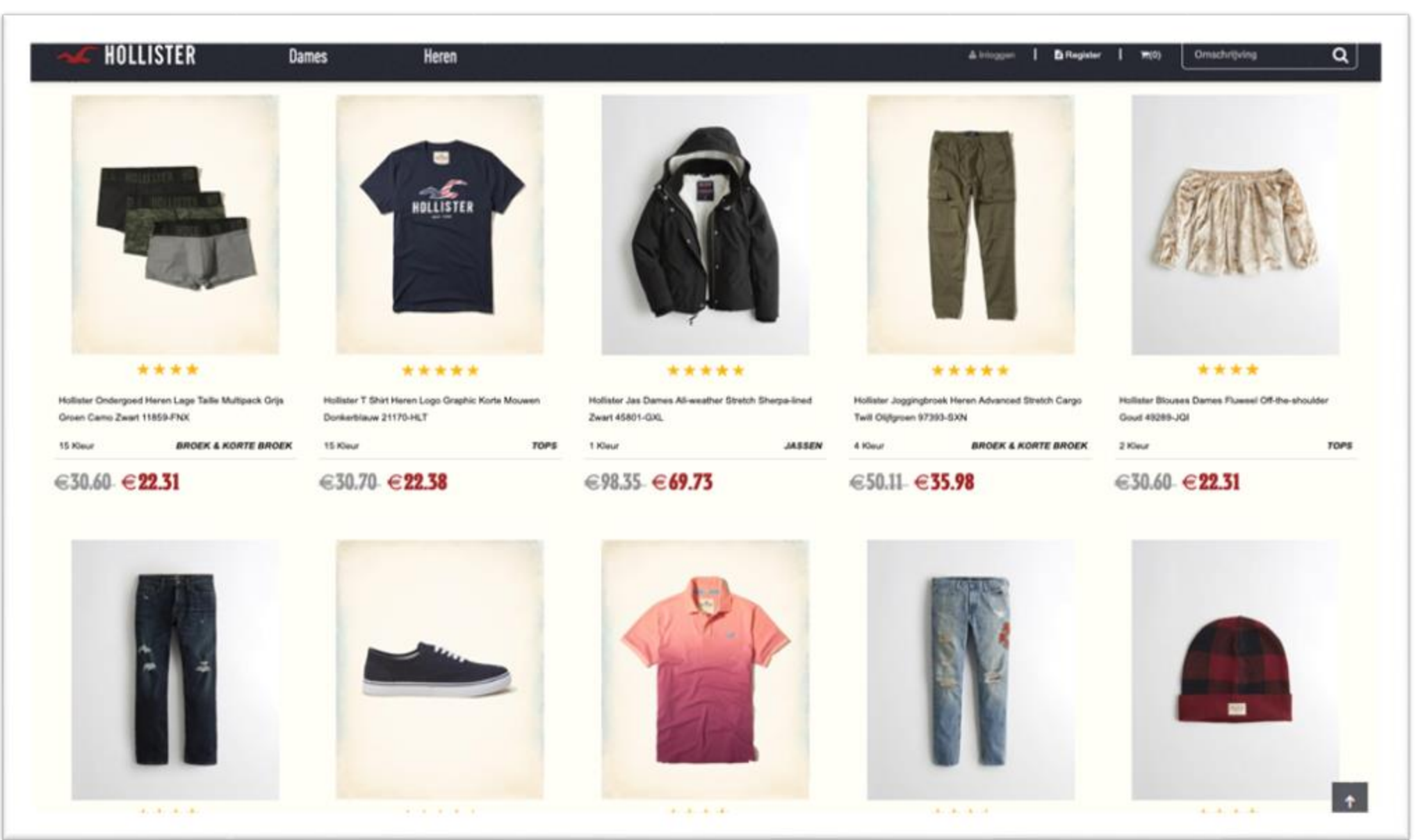

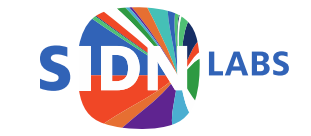

#### SIDN's interest

- Consumer losses
- Trust in Internet may decrease

#### **Perfect vantage point:**

- List of *all* .nl-domains
- Passive and active measurements

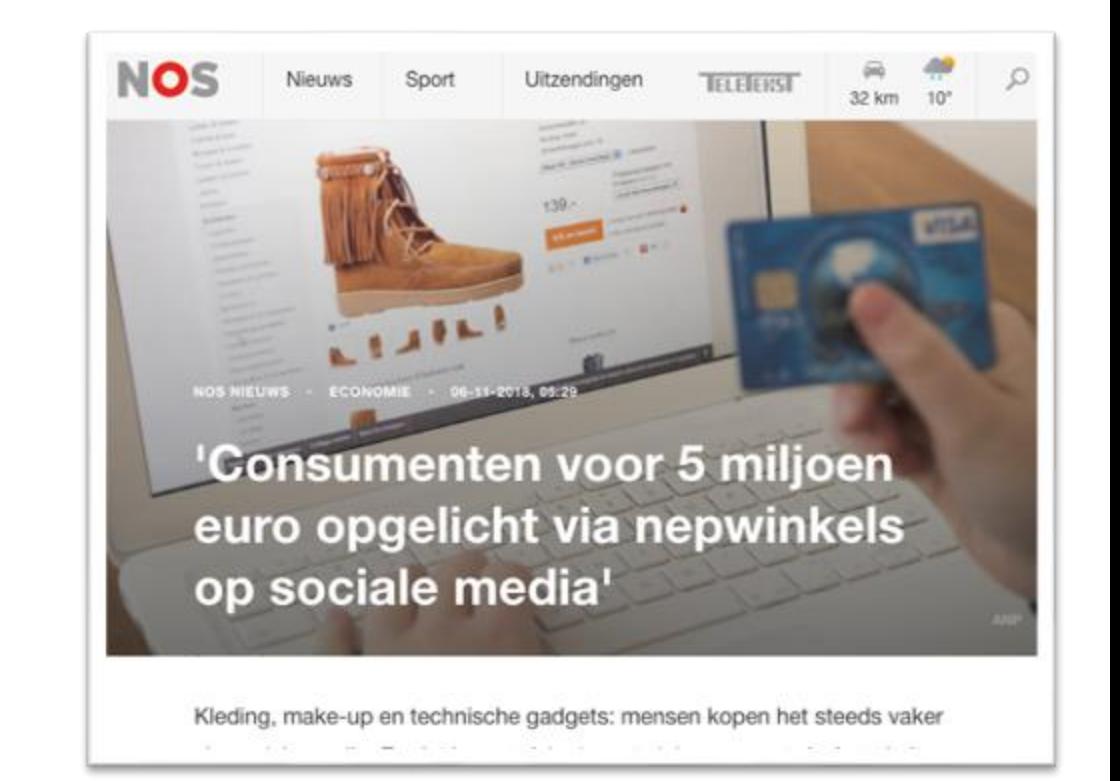

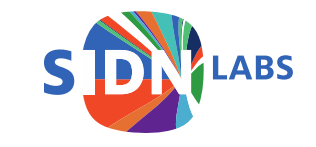

#### Main results

- Detected thousands since 2016
- Protected users from being scammed
- PAM2020 paper:
	- BrandCounter (2018 Q1-2)
	- FaDe (2019 Q1)

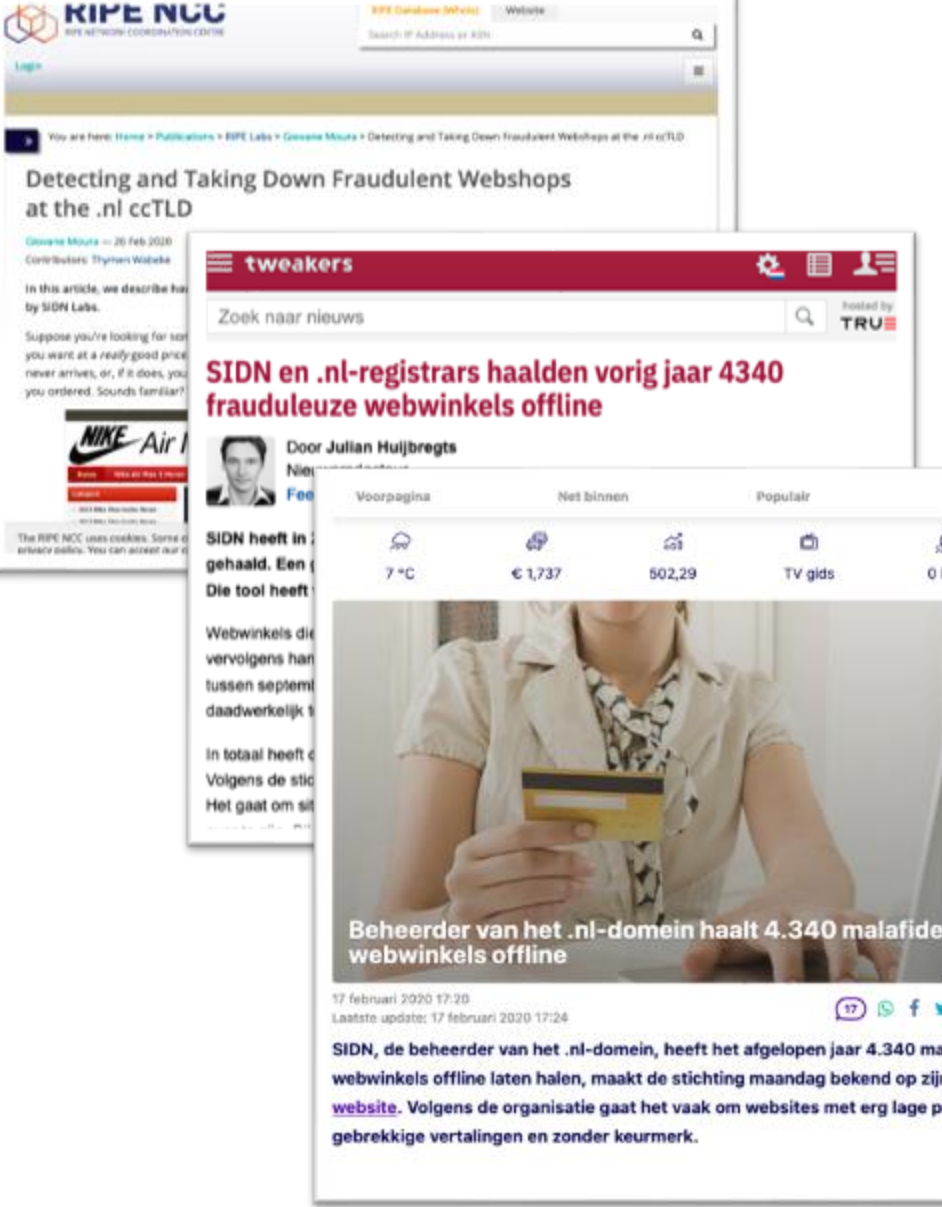

Detec

**Courses Mo.** 

Suppose yo you want at never arrive you ardere

The RIPE NCC

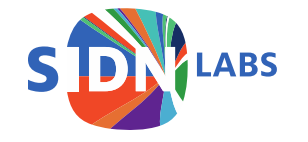

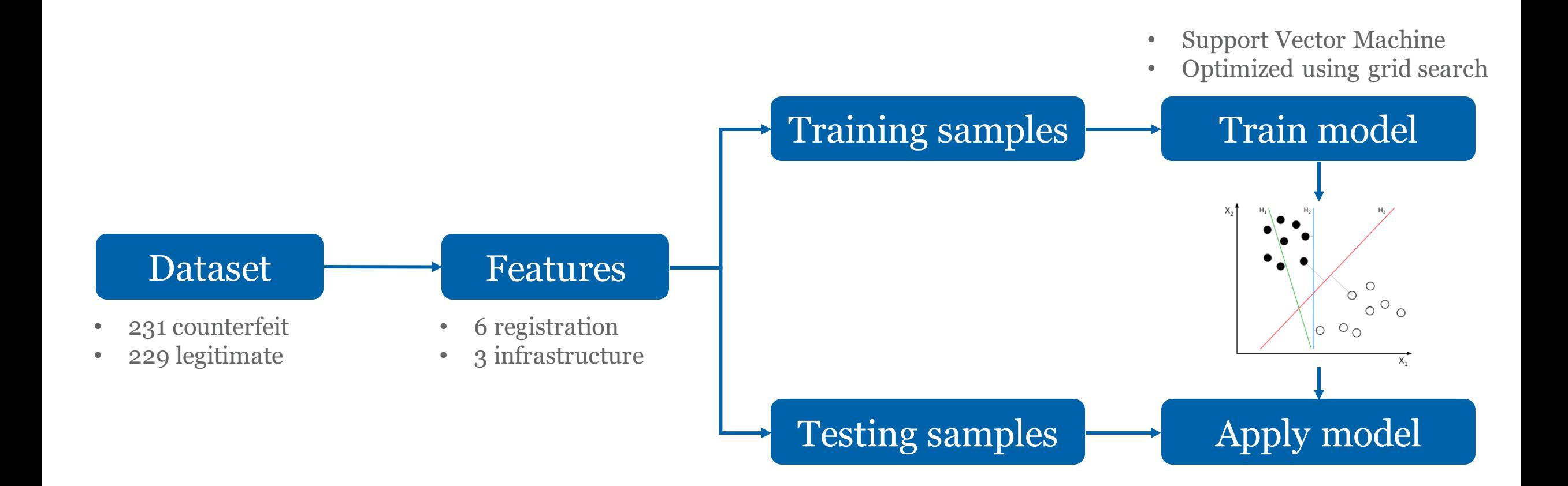

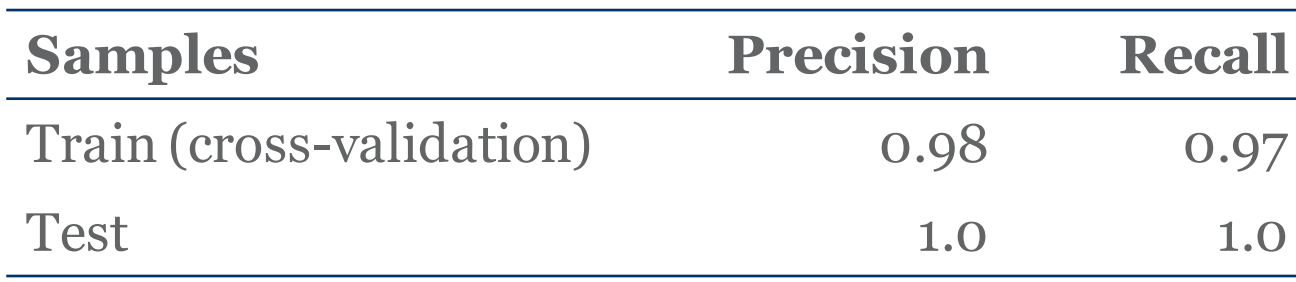

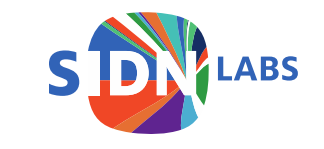

#### Lessons learned

- Registrar and ICS collaboration was key
- Detectors are simple yet effective
	- Registries have perfect vantage point
	- Suggests little pressure
- It's an ever-going whack-a-mole game

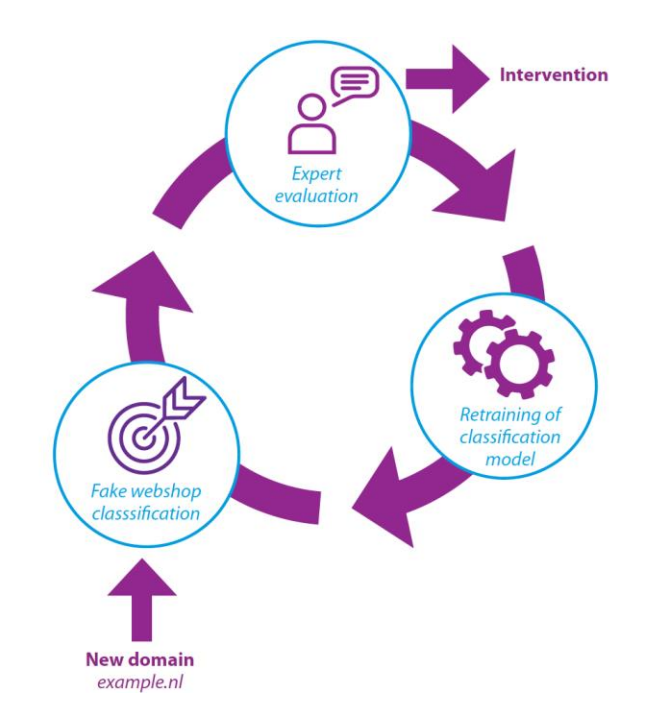

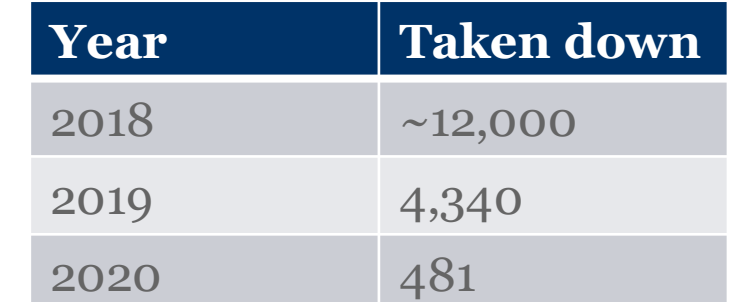

*Number of counterfeit webshops taken down*

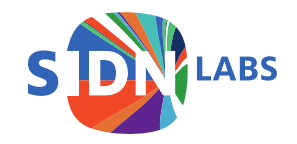

#### LogoMotive: finding malicious .nl-domains with logo detection

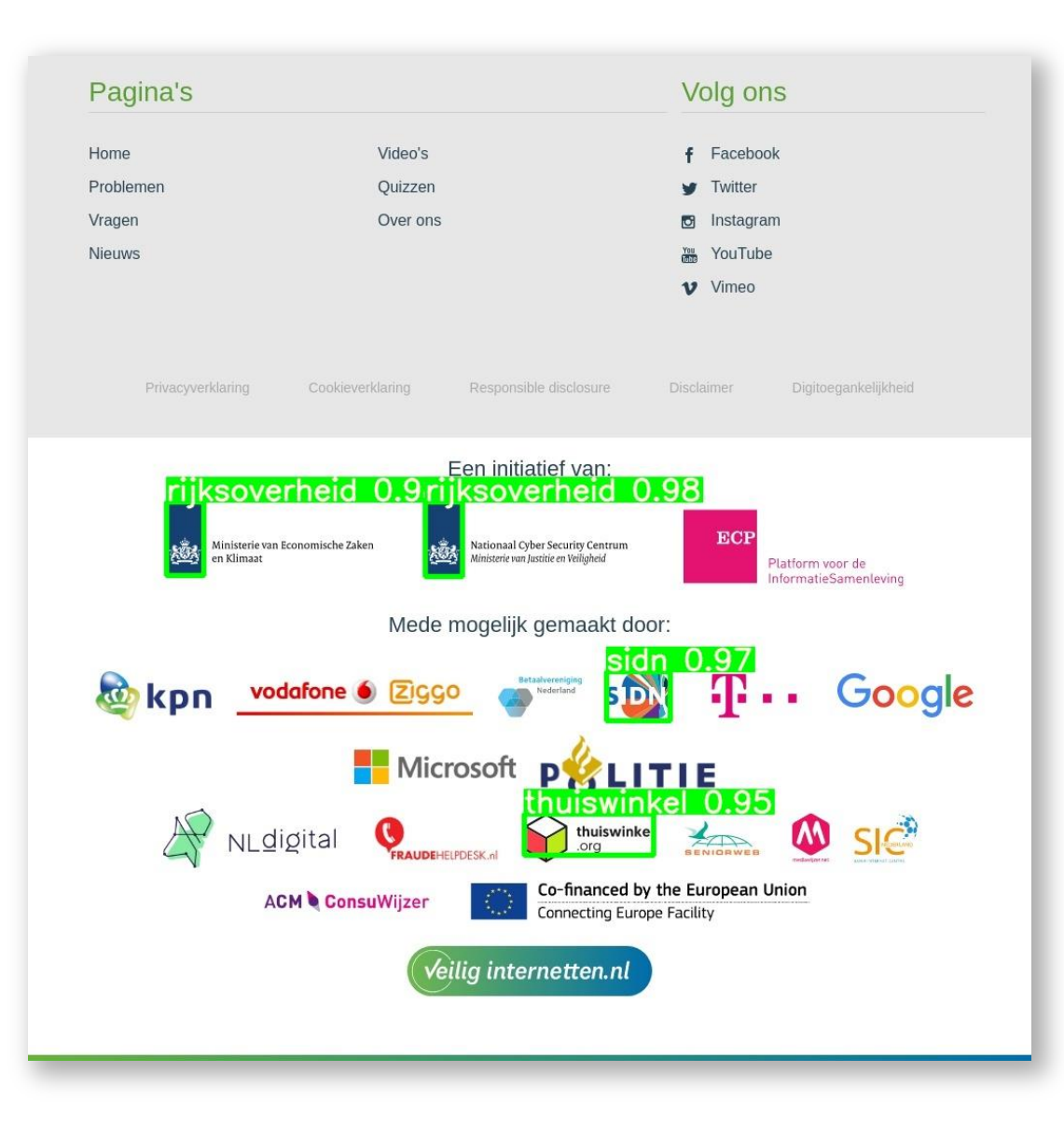

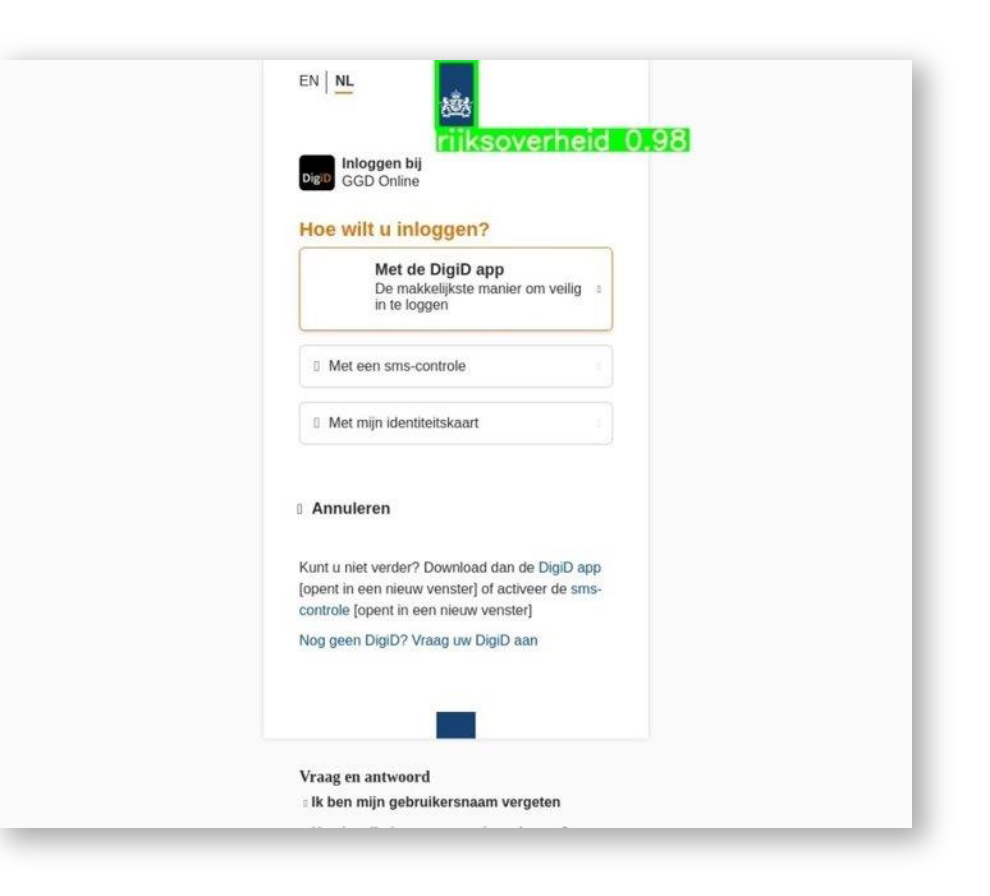

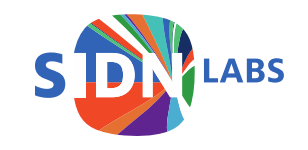

#### How does LogoMotive work?

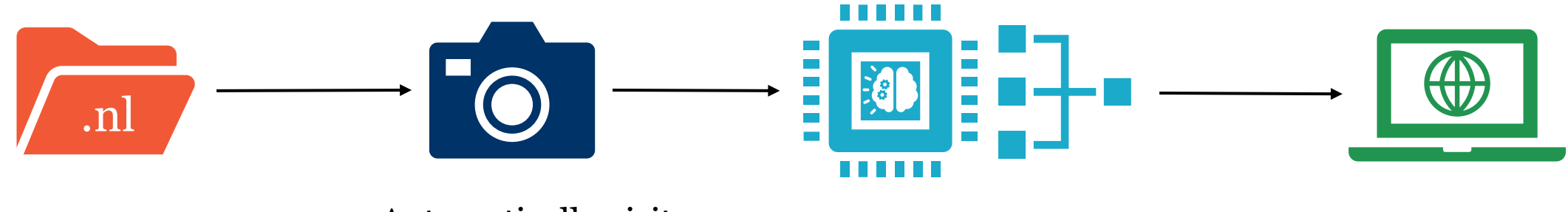

List of .nl Domain names Automatically visit and screenshot websites

Apply logo detection to the screenshots

Upload results to online dashboard

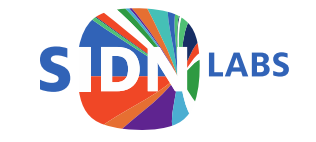

#### Can logo detection contribute to a safe .nl-zone?

Case study with Dutch national government Found: Phishing, suspicious redirects, security threats

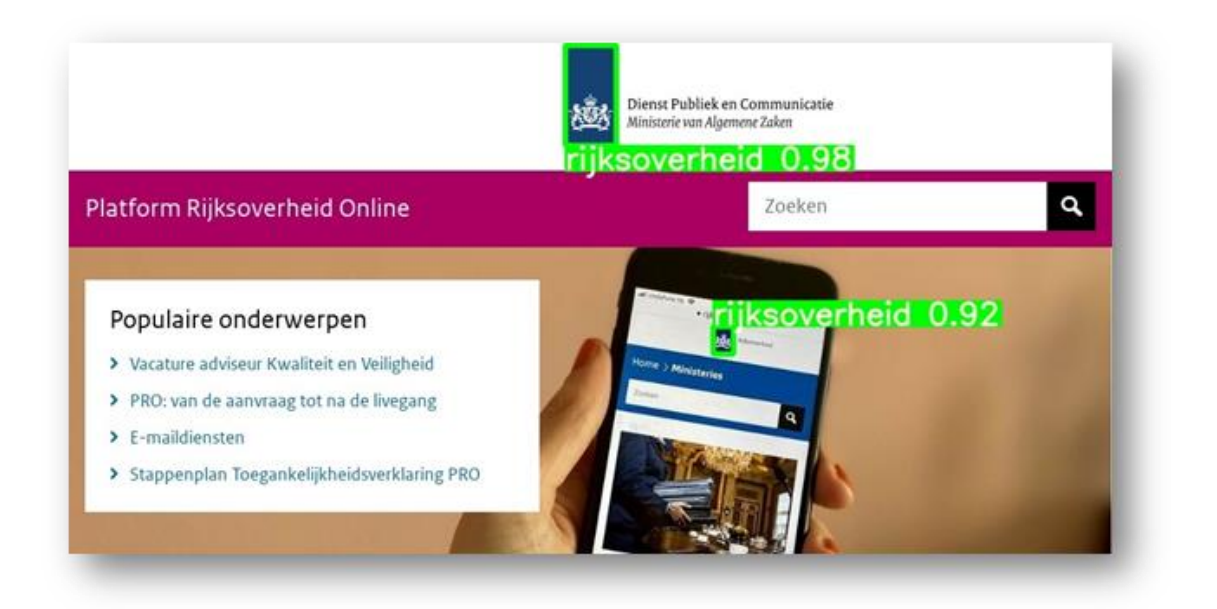

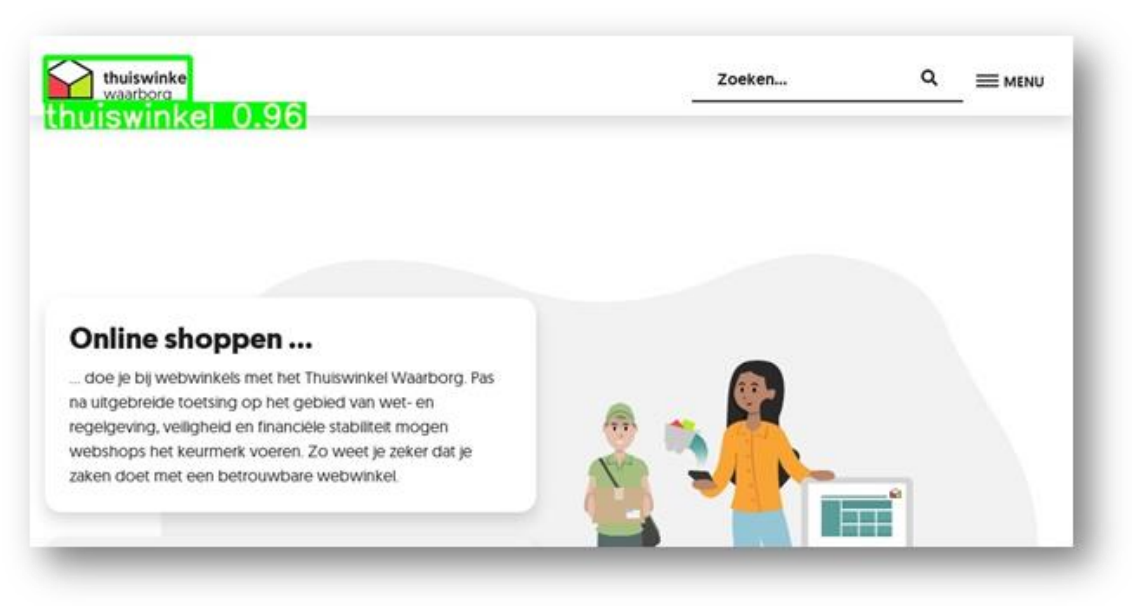

Case study with Dutch webshop trustmark (Thuiswinkel.org) Found: Trustmark abuse, improved domain portfolio

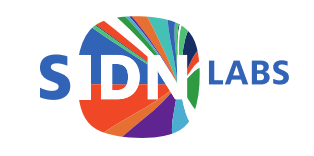

More info & paper: logomotive.sidnlabs.nl

#### Machine learning with an operational mindset

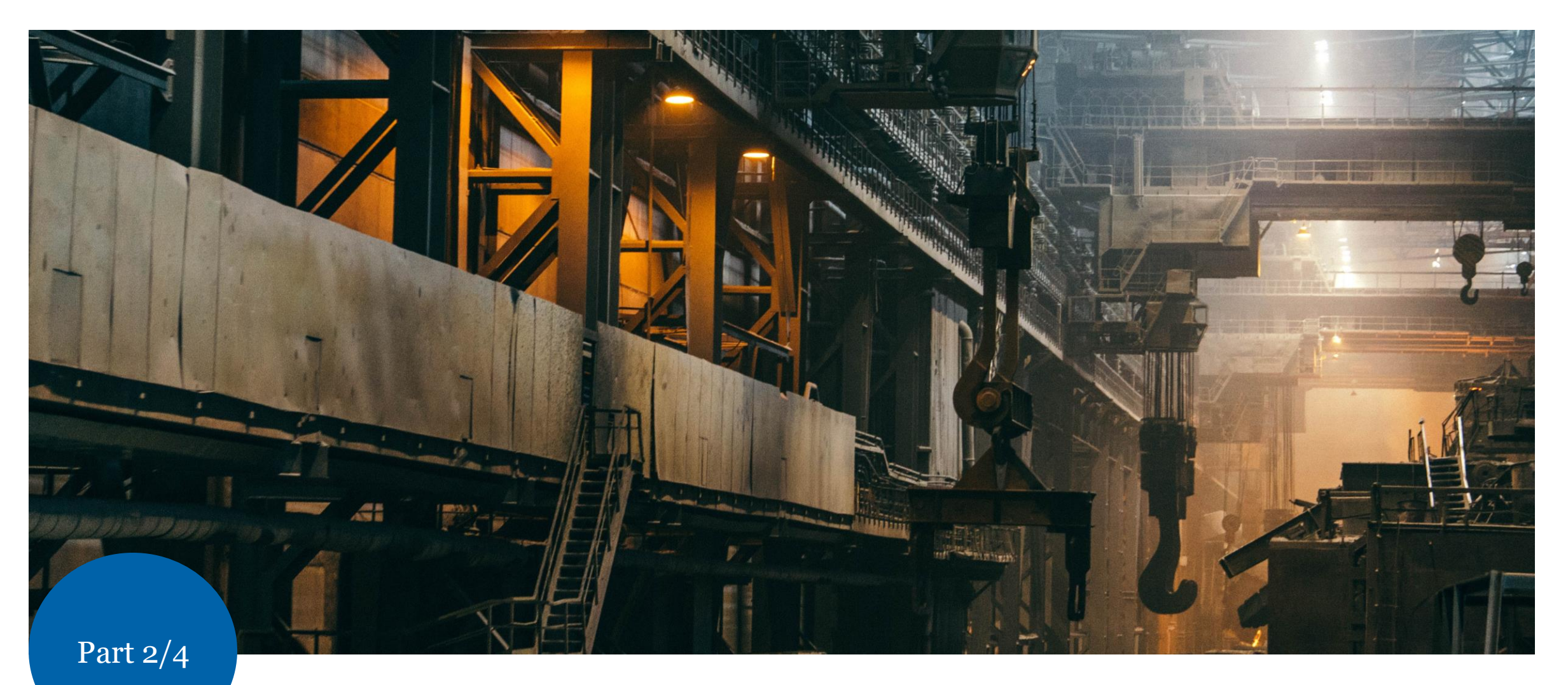

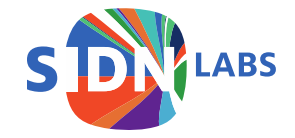

#### Use case: detect suspicious registrations

- 22%-62% of abusive domains were registered with malicious intents
	- Phishing, malware, DGAs
- Verifying new registrations could prevent malicious registrations
	- But:  $+/- 2500$  registrations per day
	- But: reviewing a registration takes 5-20 minutes
	- But: only 3 (0.11%) reported at Netcraft within 30 days

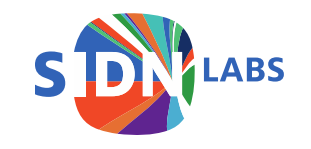

#### Goal: identify registrations that should be reviewed

- Classify whether a registration is benign or suspicious
	- Only data available at registration
- Support will manually review suspicious registrations
	- No algorithmic decision making
- Prevent scams
	- Not verifying clearly benign registrations

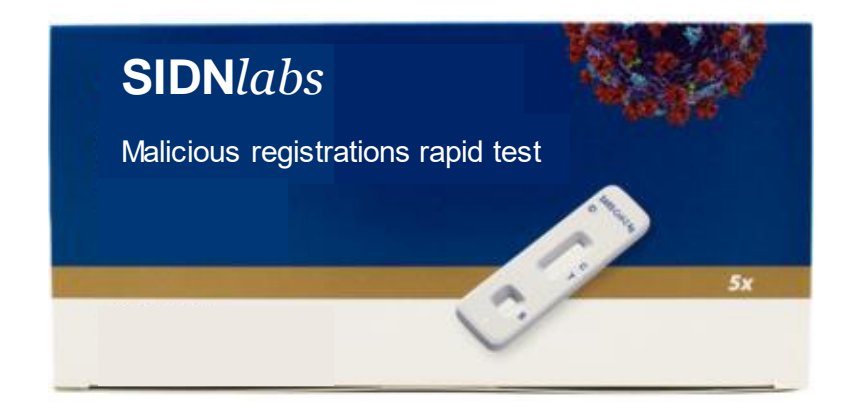

#### Research vs. operational environment

- Project is suitable for:
	- Research project at a university (outcome = paper)
	- Operational project within an organization (outcome = deployed classifier)
- How will developing the classifier differ between these 2 environments?

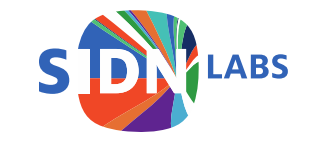

#### Research vs. operation: identify differences

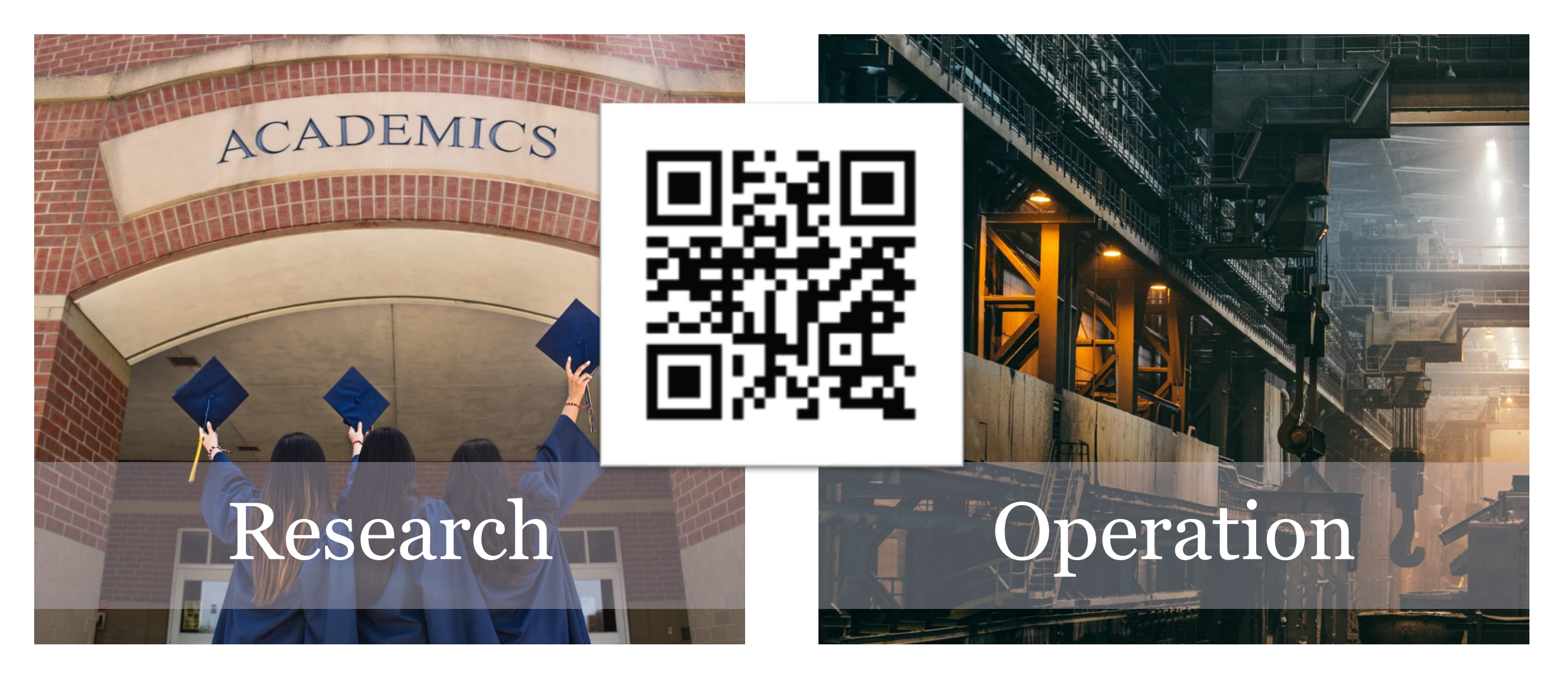

Go to [www.menti.com](http://www.menti.com/) and enter 3393 6819

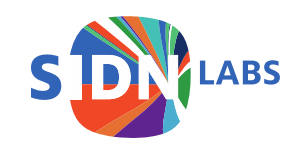

#### Train, evaluate & tune a fraud detection classifier

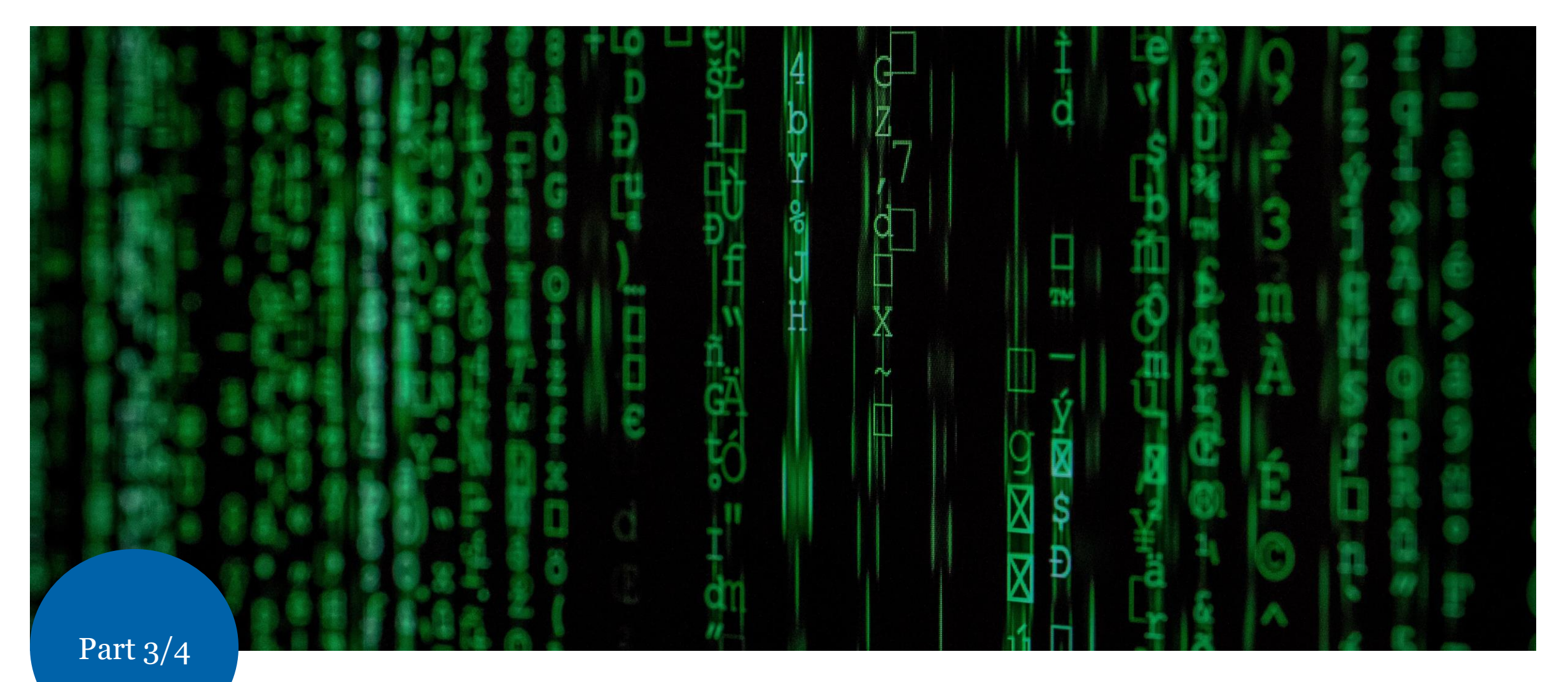

We start at 15:10

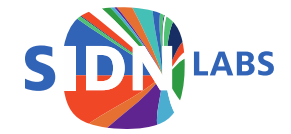

#### Characteristics of classification problem

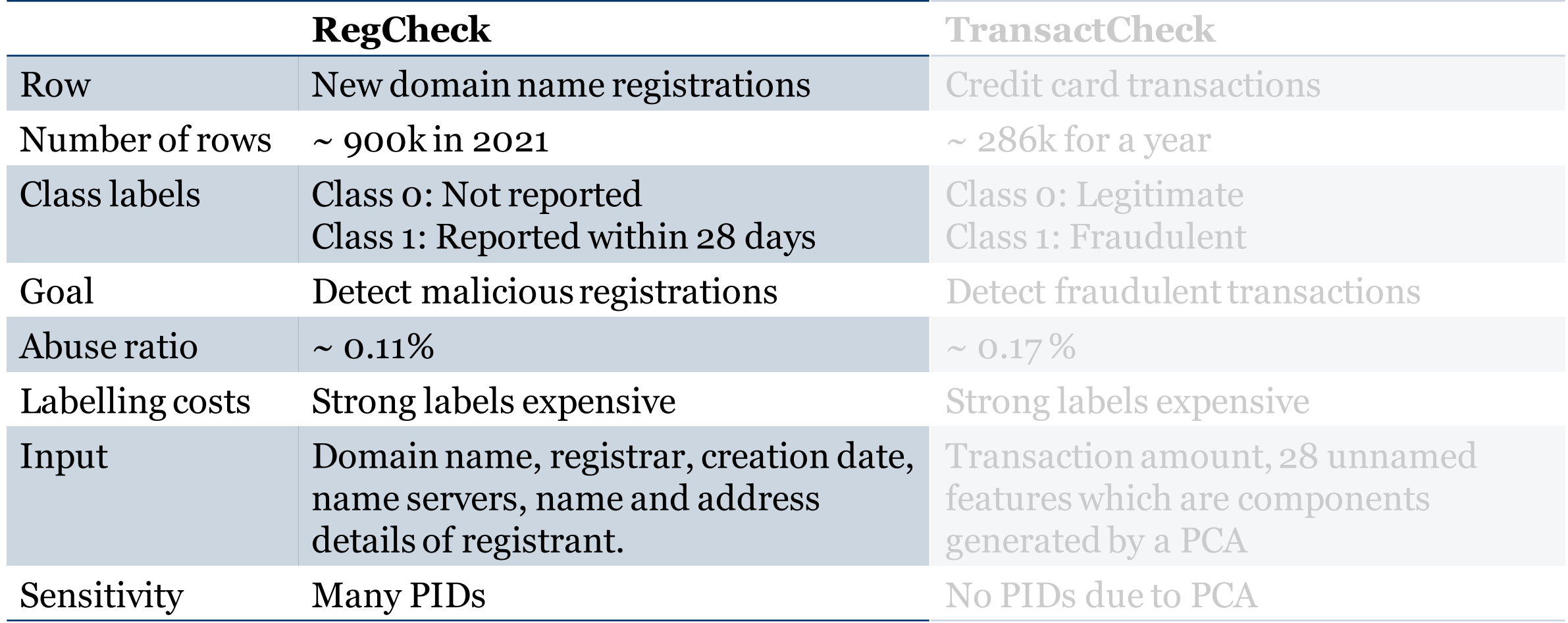

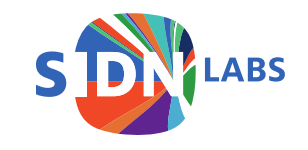

#### Characteristics of classification problem

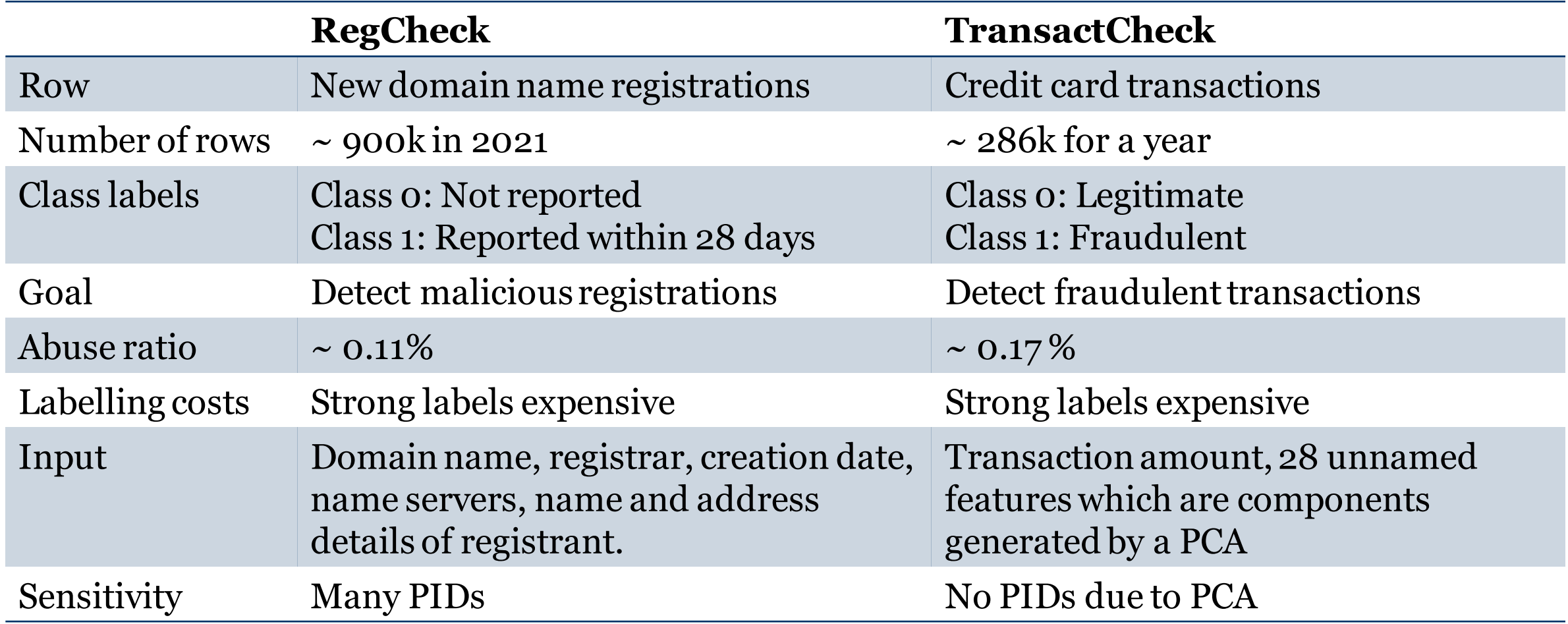

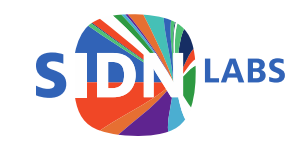

#### Assignment 1: Develop a TransactCheck model

- Explore dataset
- Train 2 or more scikit-learn models using balanced dataset of 2 weeks
	- At least 1 interpretable model
- Tune and test models using holdout data
	- Precision vs. recall tradeoff
	- Choose a threshold

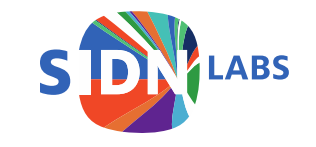

#### Instructions

- 1. Find a coding partner
- 2. Browse to [https://colab.research.google.com](https://colab.research.google.com/) and sign-in with a Google Account
- 3. New to Google Colab and/or Jupyter Notebook? Browse to <https://colab.research.google.com/notebooks/intro.ipynb>
- 4. Ready for the real deal? Browse to **github.com/SIDN/tma22\_ml** and click on the Assignment1 link in the README

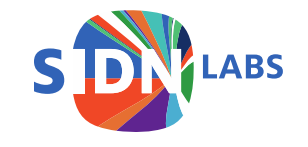

#### Results assignment 1

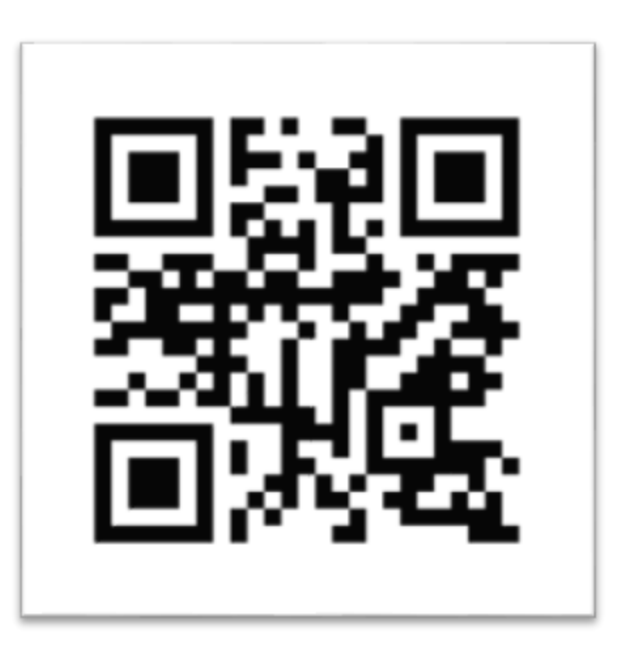

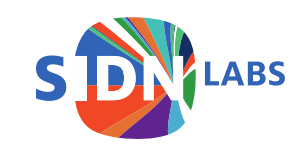

Go to [www.menti.com](http://www.menti.com/) and enter 3393 6819

#### Improve classifier using active learning

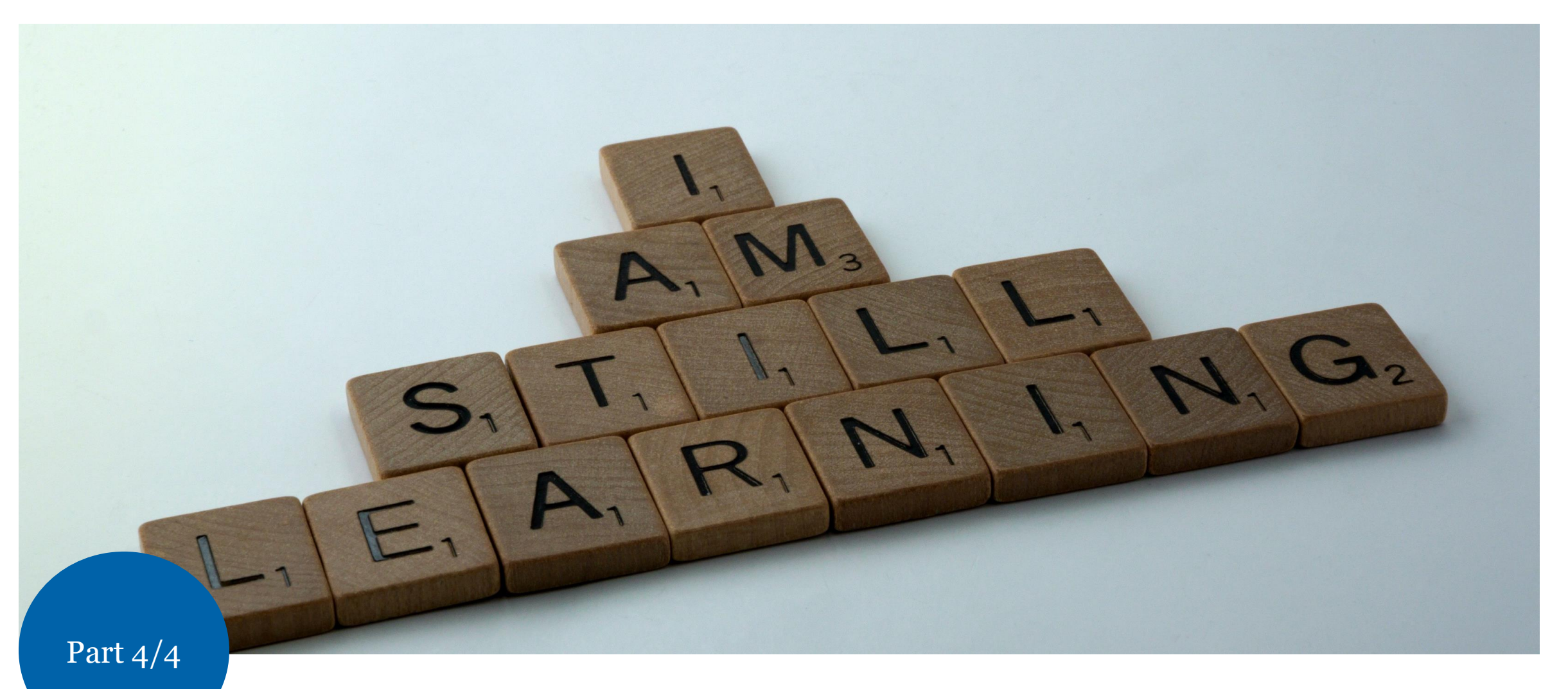

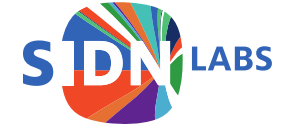

#### Goals of active learning

- Minimize the labelling effort of human annotators
- Increase the accuracy of a machine learning model
- Reach the target accuracy of a machine learning model faster

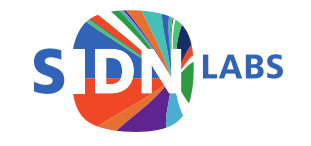

## Human-in-the-loop learning process

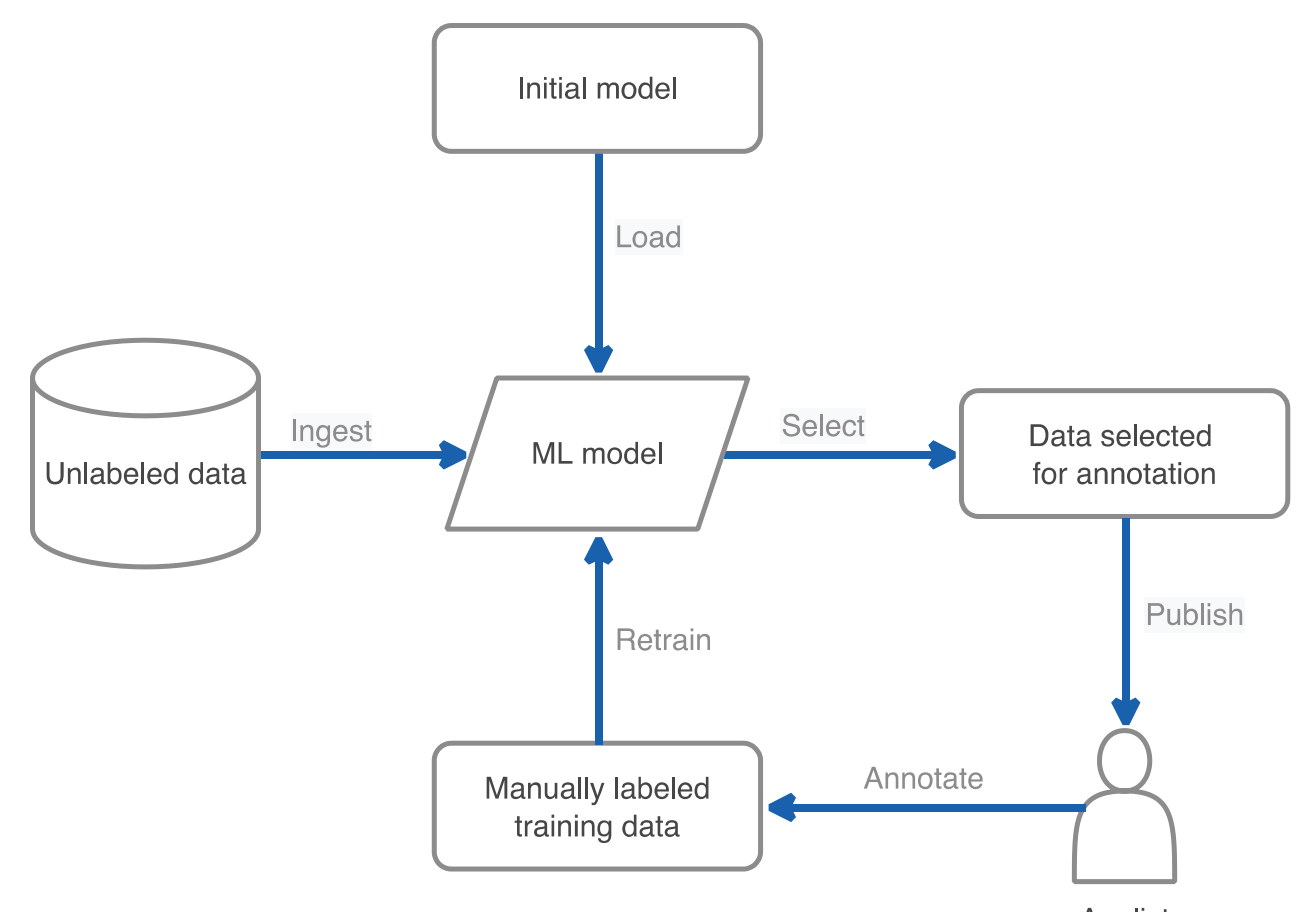

Analist

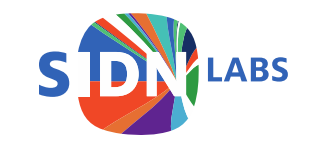

#### Active learning is no free lunch

- What is a relevant datapoint?
- What if the model assumptions are wrong?
- How many relevant datapoints should be labeled?
- Does model performance improve?

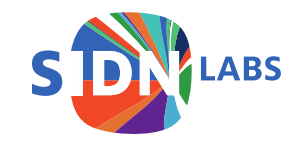

#### What is a relevant data point?

- Random sampling: each item has a fair chance of being selected (unbiased)
- Uncertainty sampling: select items close to decision boundary of a model
- Diversity sampling: select items underrepresented or unknown to a model
- Community disagreement sampling: select items that a community of models classify differently

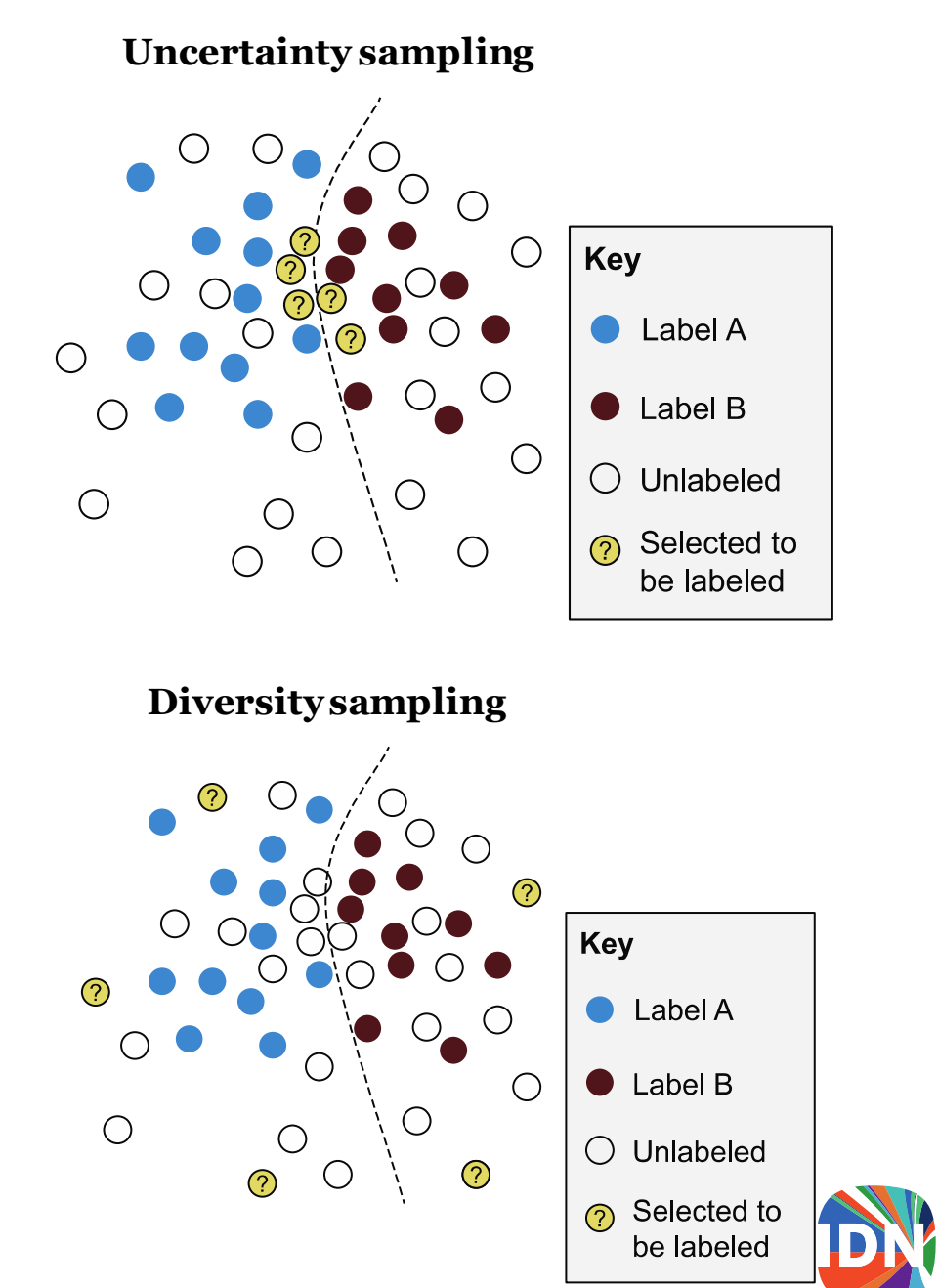

Figure source: *Human-in-the-Loop Machine Learning***,** Robert (Munro) Monarch, Manning Publications.

#### Assignment 2: improve model using active learning

- Explore implemented sampling strategies
- Find best sampling strategy to improve model performance
	- A training iteration every week
	- Annotation budget: 50 data points per iteration
	- Measure improvement using average precision (AP)
- Implement your own sampling strategy (if time permits)

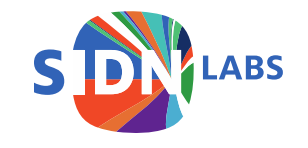

#### Instructions

- 1. Find a teammate
- 2. Browse to **github.com/SIDN/tma22\_ml** and click on Assignment2 in the README

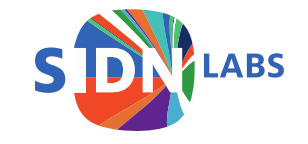

#### Results assignment 2

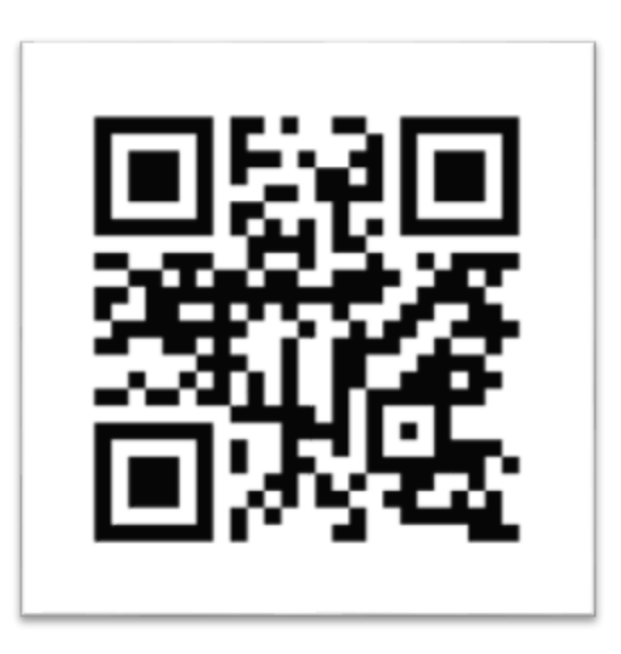

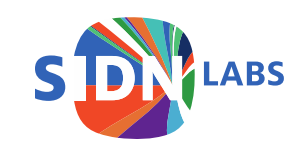

Go to [www.menti.com](http://www.menti.com/) and enter 3393 6819

@SIDN Q&A SIDN SIDN.nl *Volg ons*

#### www.sidnlabs.nl | stats.sidnlabs.nl

Thymen Wabeke Research engineer thymen.wabeke@sidn.nl Thijs van den Hout Research engineer thijs.vandenhout@sidn.nl Thanks to Unsplash.com and its photographers for beatifying these slides

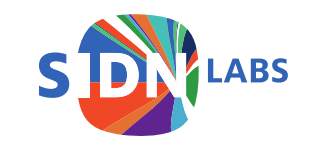